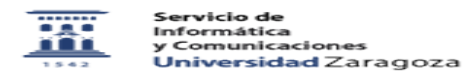

## Acceso por SMB/CIFS

26/04/2024 - 08:30:05

**Imprimir el artículo FAQ**

**Categoría:** Espacio web colaborativo: Documenta y Google Apps::Gestor documental Alfresco **Última Actualización:** Lun, 20 Nov 2017 - 11:11:24 **Estado:** public (all) *Palabras Clave* Alfresco,SMB,CIFS,Carpeta compartida *Solucion (público)* Efectivamente, no es posible, pese a que el software lo soporte. Cuando se implantó el servicio en Unizar se evaluó la posibilidad de

activarlo, pero se descartó por una serie de razones:<br>- La infraestructura de autentificación de la Universidad no está preparada<br>en la actualidad para soportar los mecanismos necesarios para SMB/CIFS.<br>- El uso a través de

- Existe la alternativa de WebDAV. - Para accesos tipo SMB/CIFS el SICUZ ya dispone de otros servidores que la comunidad universitaria puede usar.